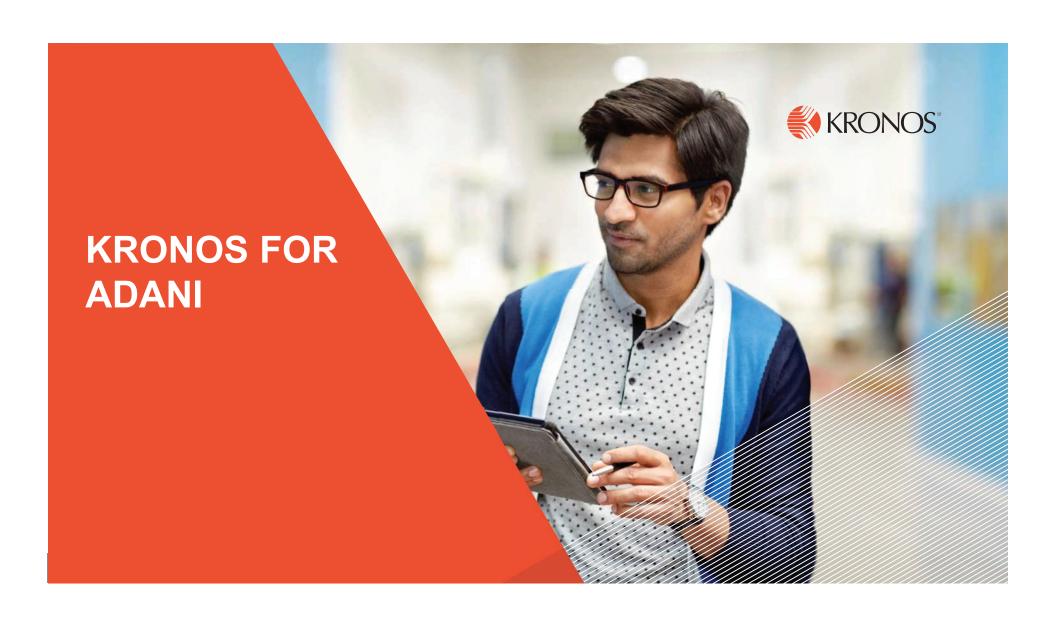

#### **Kronos Login Screen**

Save Link:-https://clms.adani.com/wfc/htmlnavigator/logon

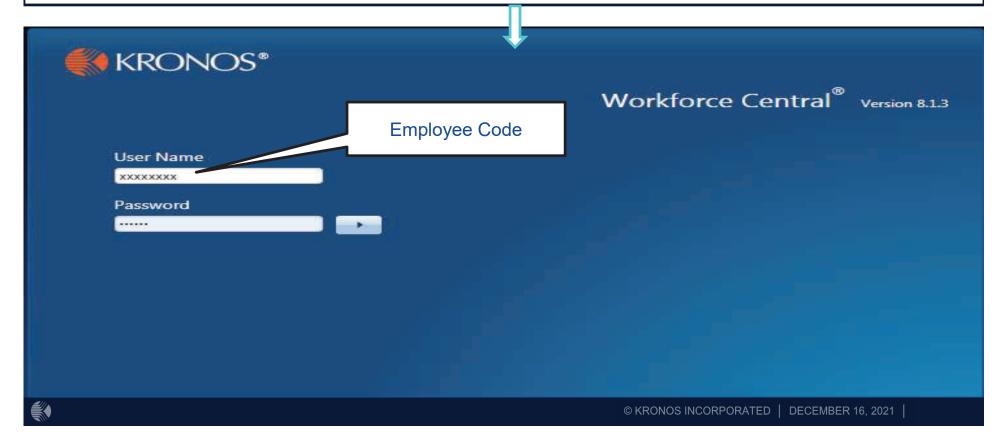

## **EP Process Approval Workflow**

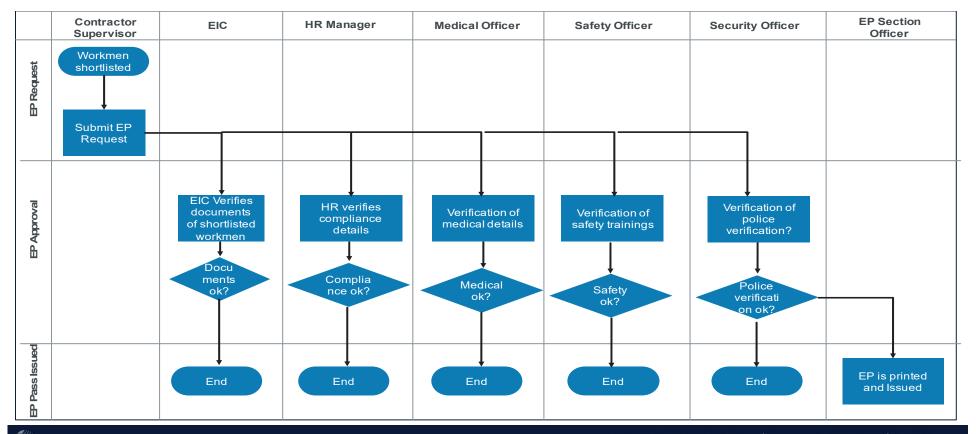

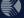

#### **New EP Creation Request Submission**

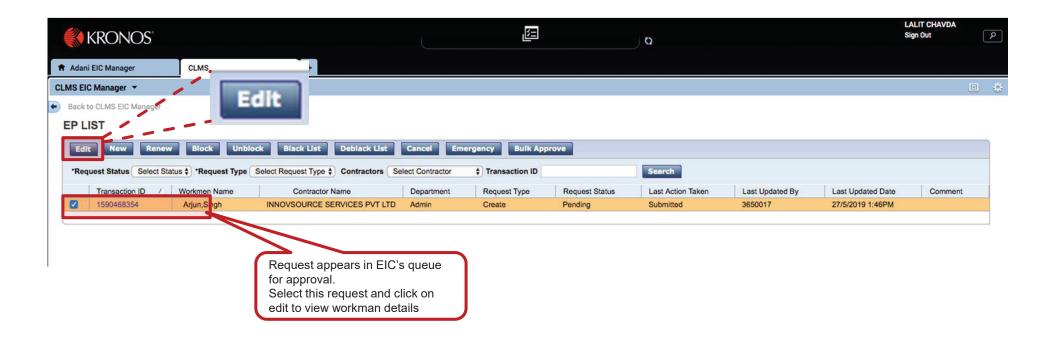

#### **EP Request Review Screen for EIC**

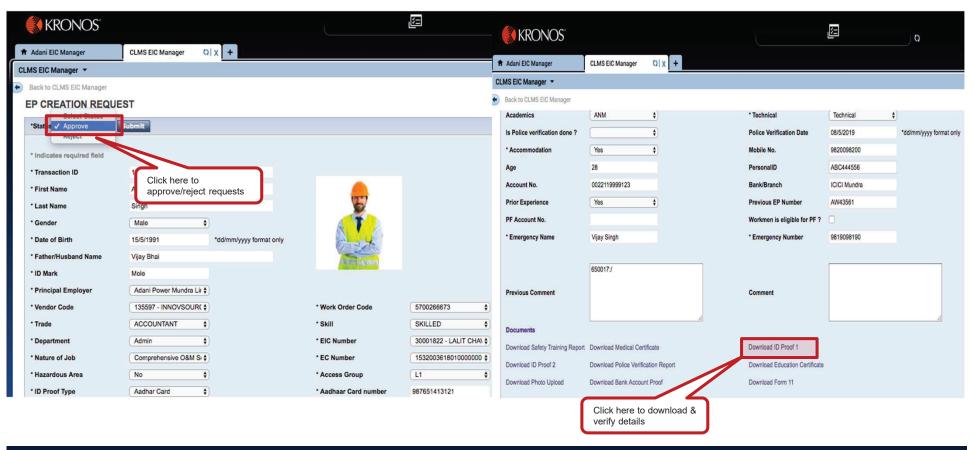

### **EP Request in Medical Officer Approval**

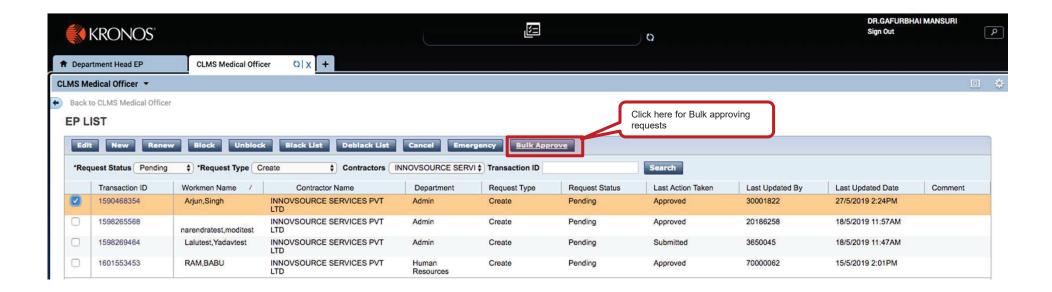

## **EP Request - Safety Manager Approval**

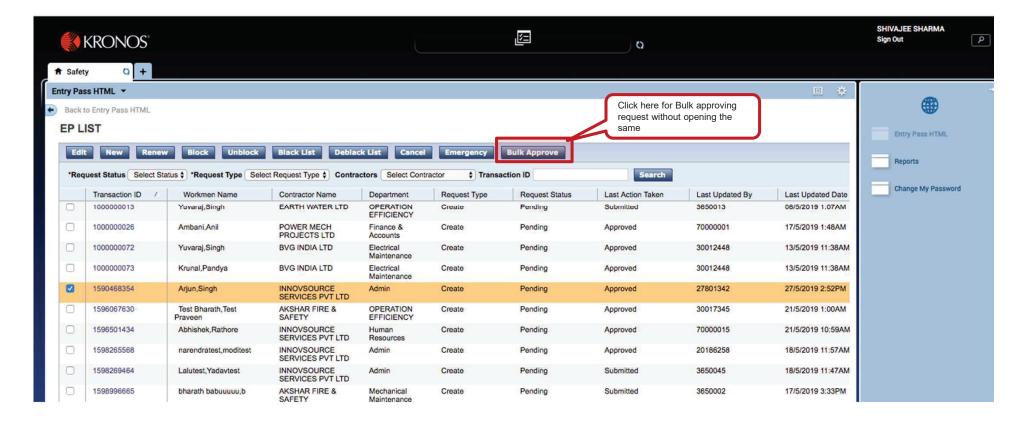

#### **EP Request - Security Manager Approval**

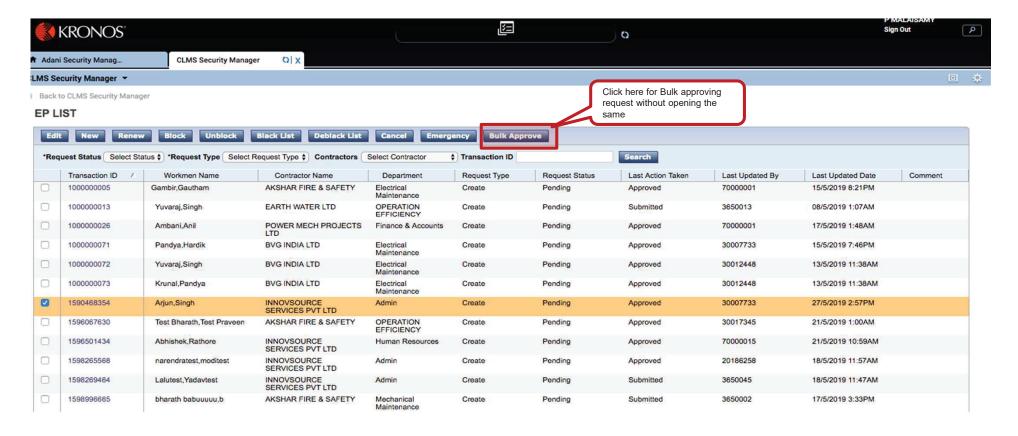

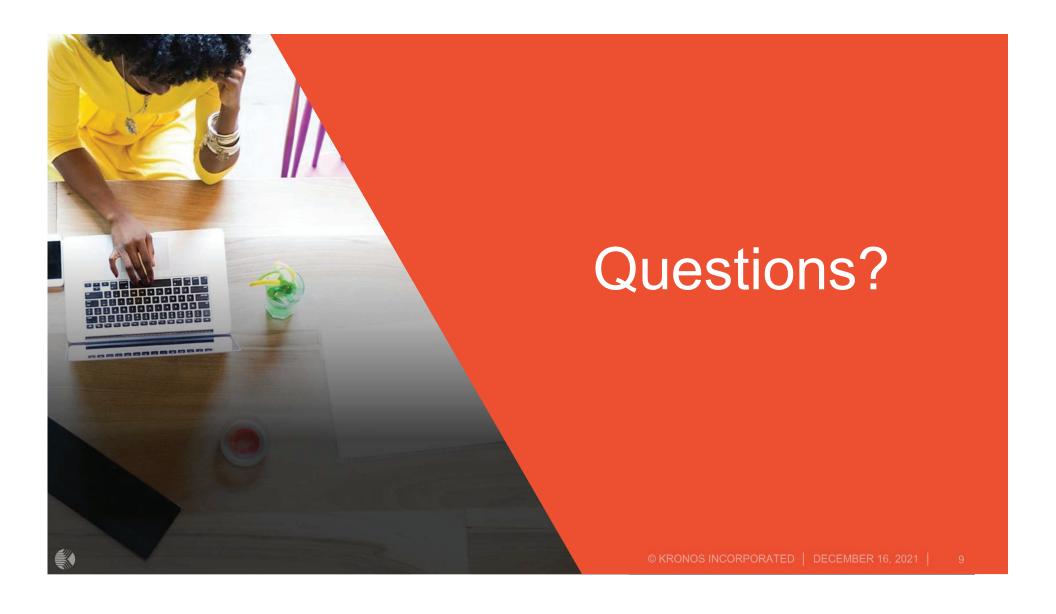

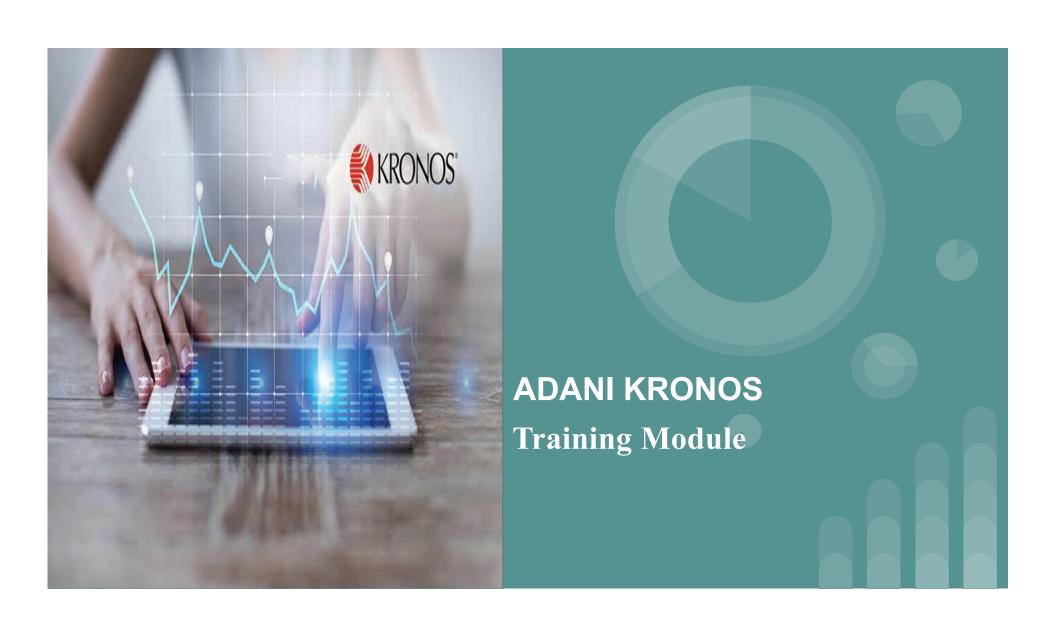

### Access to the Kronos application

Log into Kronos application using the URL: <a href="https://clms.adani.com/wfc/htmlnavigator/logon">https://clms.adani.com/wfc/htmlnavigator/logon</a>

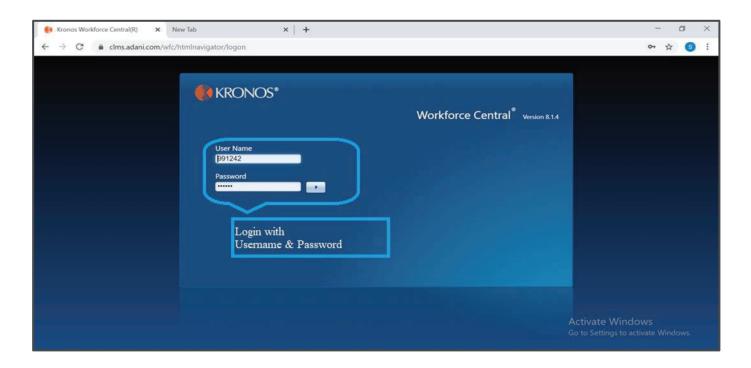

#### **Training Module:**

#### EIC Manager:

- Login through EIC Manager.
- Go to CLMS EIC Manager widget and click the link.

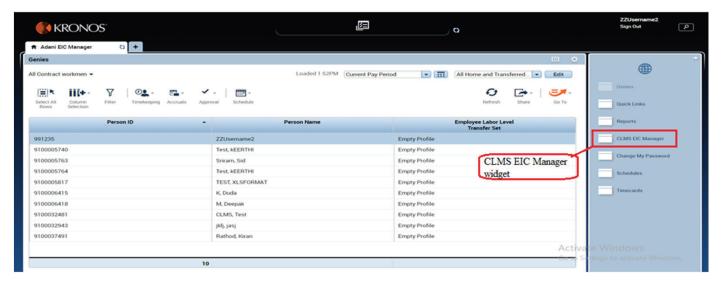

- On clicking CLMS EIC Manager Link opens a page.
- Go to Entry Pass link.

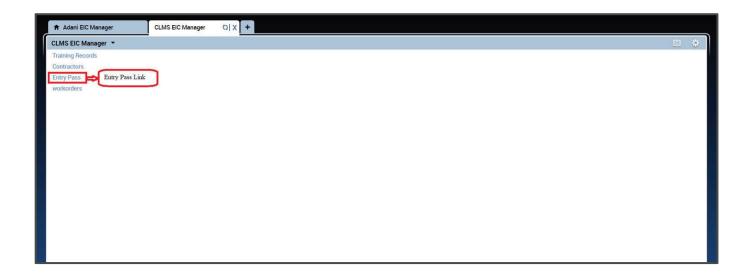

- On clicking Entry Pass link an EP List page opens.
- Choose the EP which is to be approved.
- \* Check the checkbox of the required transaction ID and click Training tab.

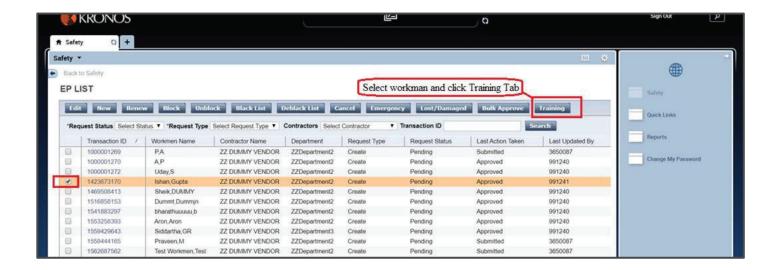

- On clicking Training tab, opens a workmen training details page which has the training details of particular workmen.
- Provide information for Training type and Training Name.
- Click SAVE button to save data provided.

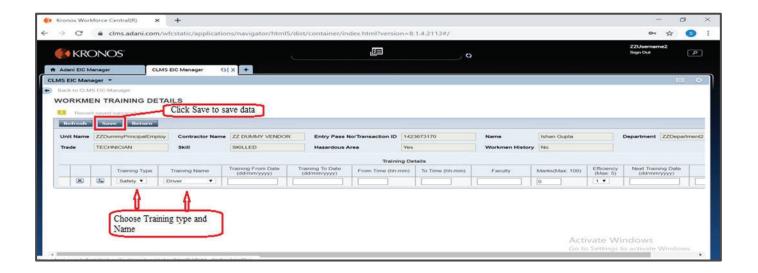

- On clicking Return button an EP List page opens(By default all the pending create request list will open).
- Choose the EP which is to be approved.
- \* Check the checkbox of the required transaction ID and click edit button.

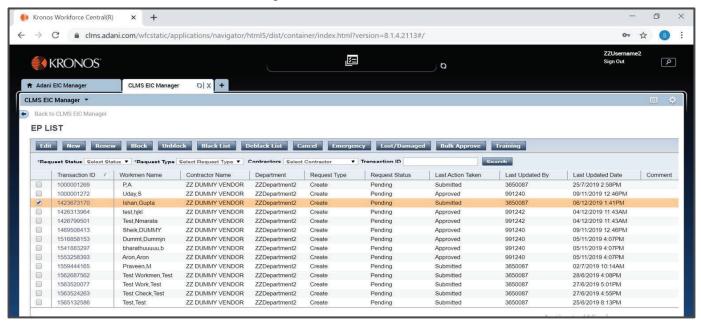

- On clicking Edit opens an EP creation request page which has the EP details of particular employee.
- Go to Status and choose approve option from the dropdown provided.
- Click submit button
- \* Approval from EIC Manager is granted.

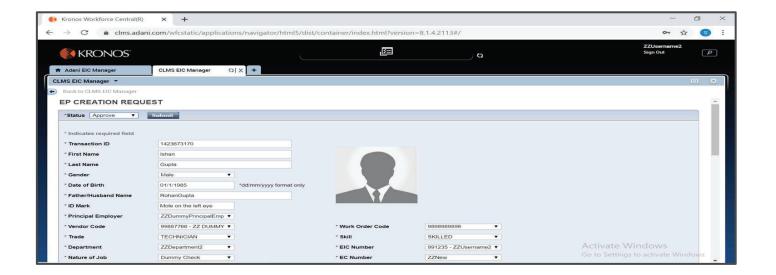

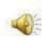

# THANK YOU

| Sr No | Documents Required to create user id and Passward for agency in KRONOS                                 | Remarks |
|-------|----------------------------------------------------------------------------------------------------|---------|
|       | 1 Copy of Work order/ Service Order                                                                    |         |
|       | 2 Copy of PF Registration of the Agency                                                                |         |
|       | 3 Copy of Employee Compensation Policy Adani Power Mundra Limited site                                 |         |
|       | 4 Name, Address, Mobile No, & Email id of site incharge/ Manager/ Owner                                |         |
|       | 5 Copy of Labor License if Contracotr will engage moren than 49 workmens at Adani Power Plant Premises |         |
|       |                                                                                                    |         |
|       | Documents required to Create Entry permit of workmen                                                   |         |
|       | 1 Copy of Aadhar card front & Back site PDF copy                                                       |         |
|       | 2 Copy of Vaccination certificate both dose & Medical Report                                           |         |
|       | 3 Certificate of Safety training received at Plant                                                     |         |
|       | 4 Copy of Police verification                                                                          |         |
|       | 5 one Passport size Photo of the workmen                                                               |         |
| _     | 6 Bank detail of the workmen                                                                           |         |
|       | 7 UAN Number of the workmne/ In case of exempted workmne copy of Form No 11                            |         |
|       |                                                                                                    |         |

If need any clerificaion cummunicate to nischalj.ravani@adani.com, Mobile : 9687660206

| Work category | subtype                                                                                   | Types of reports required                                                                                                    |                                        |
|---------------|-------------------------------------------------------------------------------------------|----------------------------------------------------------------------------------------------------|----------------------------------------|
| Non hazardous |                                                                                           | CBC,RBS,Blood group and clinical examination,opthalmic examination & colour vision                                                                                                    |                                        |
|               | Noise Hazard                                                                              | CBC,RBS,Blood group, clinical examition,opthalmic examination & colour vision ,Audiometry                                                                                                    |                                        |
| Hazardous     | Dust and Chemical<br>hazard                                                               | CBC, RBS,blood group, clinical examination, opthalmic examination & colour vision, PFT. Xray chest                                                                                                    |                                        |
|               | Dust, noise and<br>Chemical hazard                                                        | CBC, RBS, blood group, clinical examination,opthalmic examination & colour vision, Audiometry,PFT. Xray chest                                                                                                    |                                        |
|               | Canteen worker                                                                            | CBC, ESR,blood group, widal,VDRL,<br>stool for ova and cyst, Urine RM,<br>clinical examination, opthalmic<br>examination.Xray chest                                                                                           |                                        |
|               |                                                                                           | CEA- Includes refrection once in a year for 40 and above age.                                                                                                    | for age below 40 and once in six month |
| specific      | Vision test for<br>Drivers/operators of<br>lifting appliances and<br>transport equipments | Port Act- Before employing, after illness or injury if it appears that the illness of injury may affect his fitness and thereafter once in every 2 years upto the age of 40 and once in a year, thereafter i.e. age above 40. |                                        |
|               |                                                                                           | Visual status: 1.Distant vision 2 Near vis<br>No limitation of visual fields. 6.Stercop                                                                                                    |                                        |

| Time required for contract workmne in Entry permit creation |                                                                                                    |                                                           |  |  |  |
|-------------------------------------------------------------|----------------------------------------------------------------------------------------------------|-----------------------------------------------------------|--|--|--|
| Sr No                                                       | Activity                                                                                                    | Time Duration                                             |  |  |  |
|                                                             | Afeter Receiving SO/ PO To create User ID                                                                              | As per KRONOS SOP they need atleast 03 days               |  |  |  |
| 1                                                           | and Pass ward in KRONOS                                                                                                | time to create user id and Passward in system             |  |  |  |
| 2                                                           | Documents uploading by the agency supervisor                                                                           | 10 Minitues Per Candidate                                 |  |  |  |
| 3                                                           | Medcial Check up By FMO for the contract workmen at Security gate ( As blood report carring by workmen)                | 30 Minitues per workmne after receiving all the documents |  |  |  |
| 4                                                           | Safety Triaining                                                                                                    | 03 Hrs ( In Batch )                                       |  |  |  |
| 5                                                           | Documents uploading by the agency supervisor for Medical fitness / Safety training certificate and Police verification | 10 mnt .                                                  |  |  |  |
|                                                             | Approval in system by Respective approval authories (                                                                  |                                                           |  |  |  |
|                                                             | 05 nos.)                                                                                                    | 04 hrs ( Max. as per his availability in office)          |  |  |  |
| 7                                                           | Entry permit Printing by security                                                                                      | Within 10 Minitues after verification by original         |  |  |  |

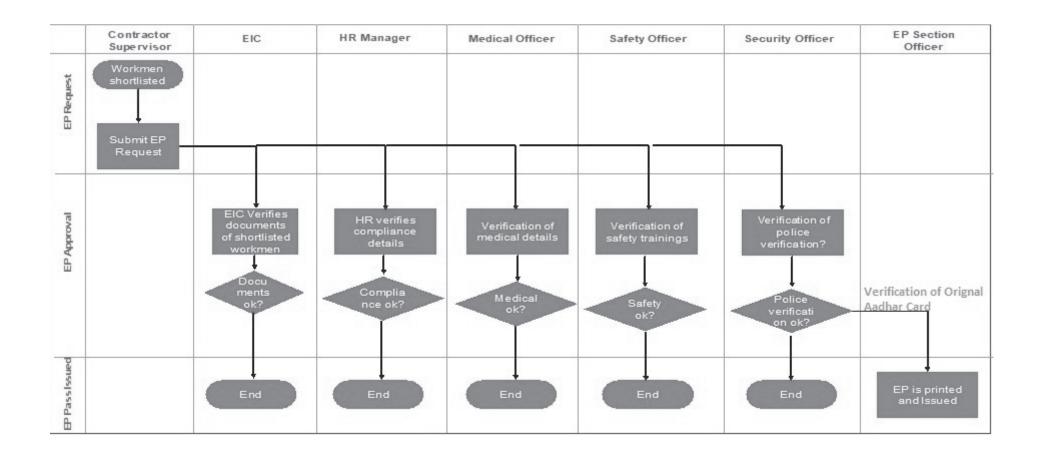